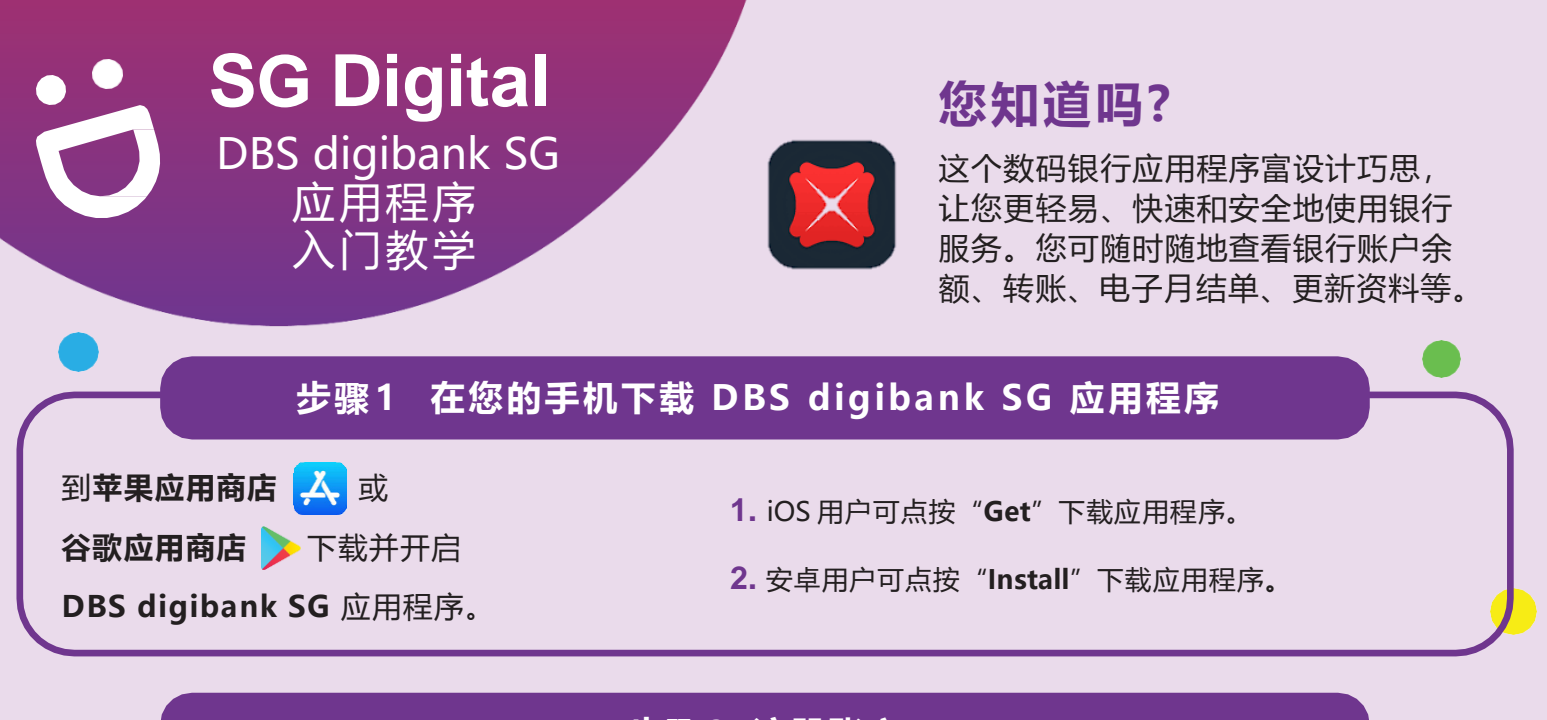

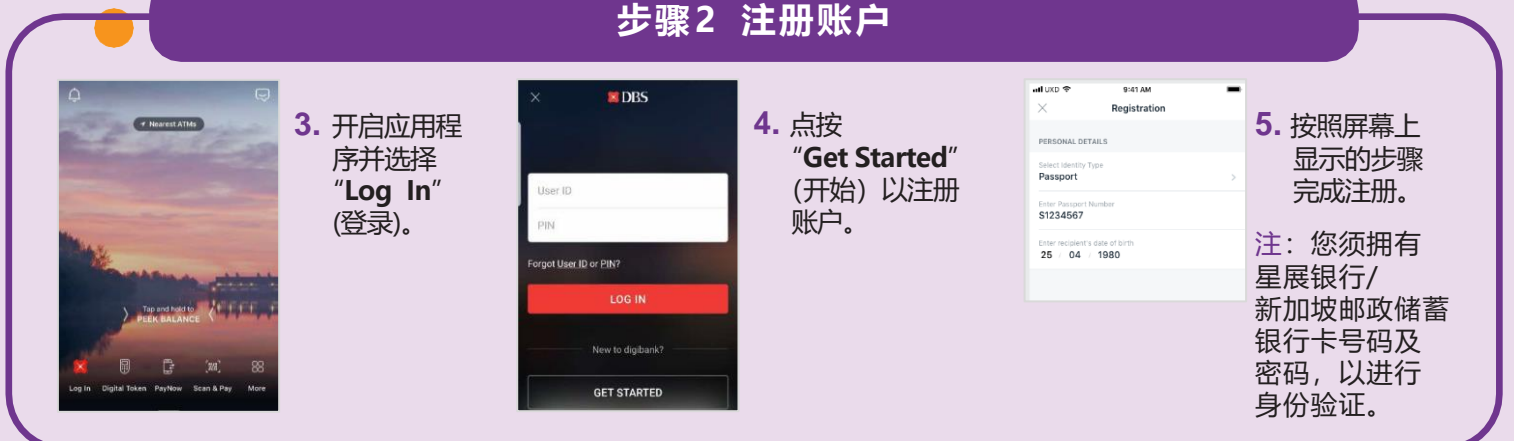

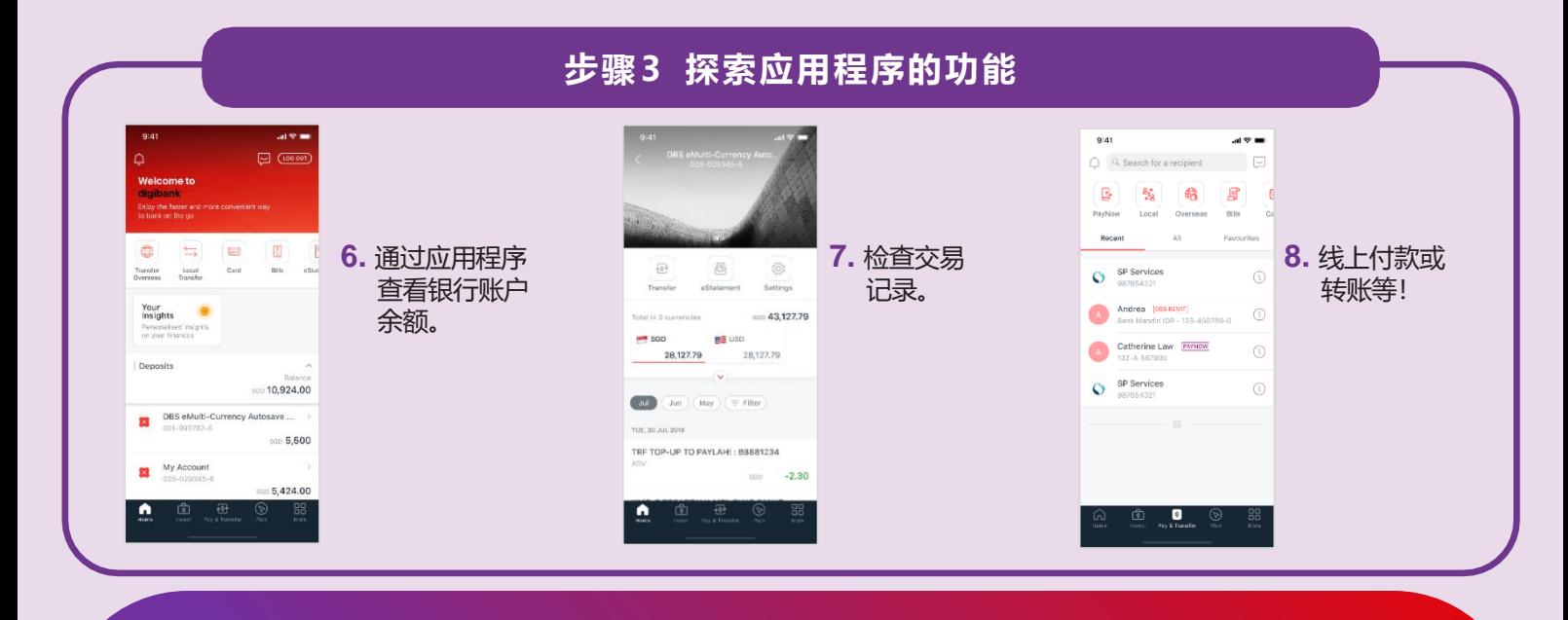

**网络安全贴士** (由星展银行提供)

- **请勿**向任何人或不明网站透露您的密码、一次性密码 (OTP) 或其他个人资料。
- •请勿将您的银行和个人资料存在配备和网站。完成交易后,记得退出系统。
- 为您的银行交易**设置**简讯/电邮通知,以监督任何可疑交易。

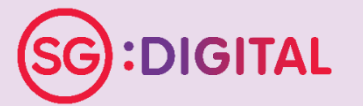

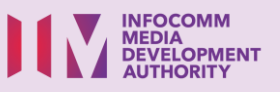

**!**